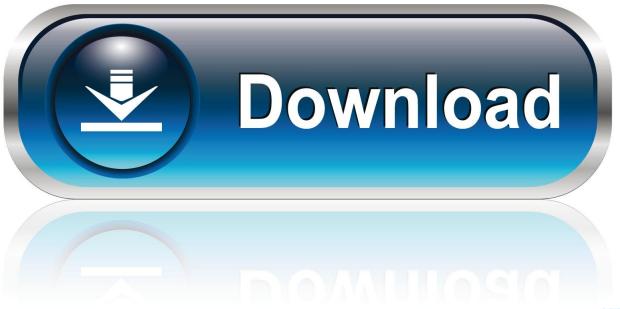

0-WEB.ru

Creating Windows 10 Custom Image For Installation To Mac

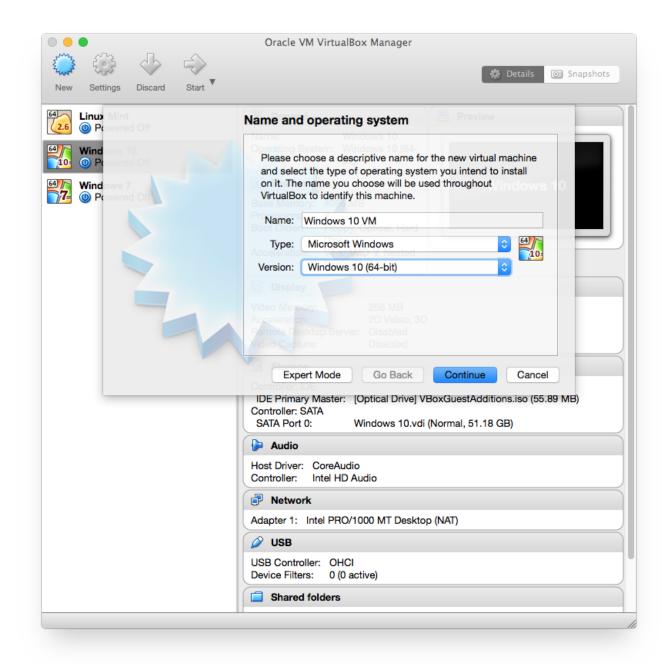

Creating Windows 10 Custom Image For Installation To Mac

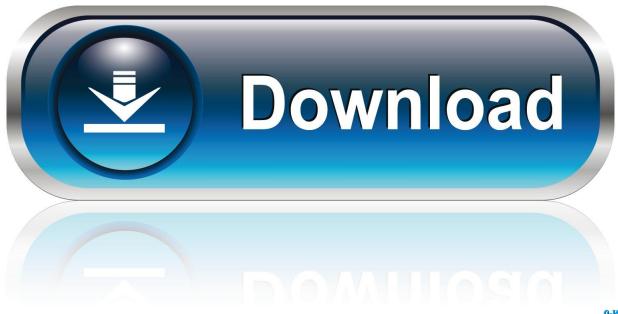

0-WEB.ru

It is worth noting however, that Sysprep is only intended to be run from a clean Windows deployment, and should not be used on a system that has been upgraded from an earlier Windows version.. The first of these drop down lists is the System Cleanup Action Since the goal is to build a custom deployment image, and we haven't performed any customizations yet, you should choose the option to Enter System Audit Mode.. As you look at the figure above, you will see that it contains two drop down lists.

1. create custom windows install image

Before you use Sysprep to build a custom deployment image, it is a good idea to make sure that all of the latest Windows 10 updates have been installed.

## create custom windows install image

create custom windows install image, create custom windows 10 installation image Kv 331 Keygen Mac

This is especially true for virtual desktops, because operating system clutter consumes server level resources.. We have the best online price available for Adobe XD CC 2019 v13 1 2 for Mac which is full version.. Make sure that the Shutdown Options drop down menu is set to Reboot, and click OK. <u>Csun Software For Mac</u>

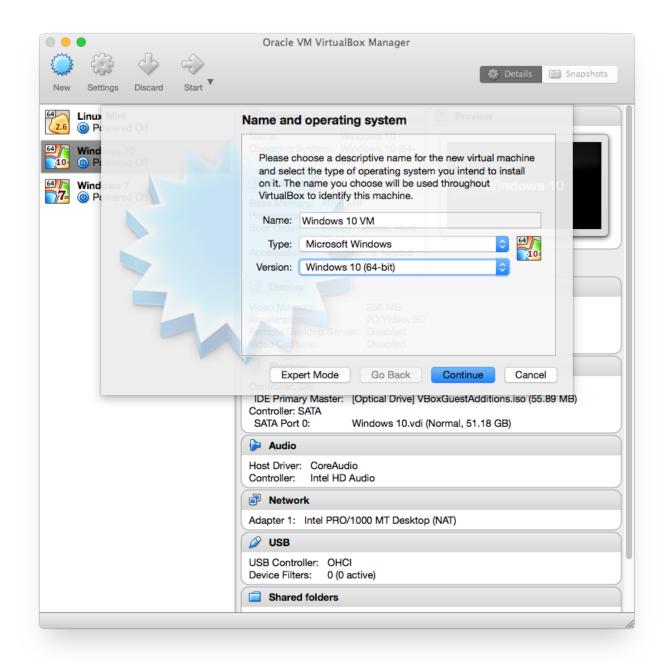

payday 2 dlc unlocker 2017

## August 10th, 2018

We do NOT sell demo, trial or student but only FULL versions at affordable prices. Once the Windows installation has been brought up to date, navigate to c: Windows system32 sysprep and run Sysprep. A default Windows 10 installation can include a lot of extra baggage Depending upon the source of the Windows 10 installation media, a default installation might include things like apps for news, weather, and sports, and even advertisements for Office 365. <a href="Descargar Epub La Sospecha De Sofia Paloma Sanchez-Garnica">Descargar Epub La Sospecha De Sofia Paloma Sanchez-Garnica</a>

## Starcraft Multiplayer For Mac

For organizations that deploy Windows 10 from an image file, there are often advantages to removing the unwanted clutter from Windows 10 images. Sysprep is also automatically loaded when the system boots to the Windows 10 desktop.. For many years, the tool of choice for preparing an operating system for duplication has been Microsoft's SYSPREP utility. After a brief delay, the system will reboot into Audit Mode The banner saga mac torrent.. This utility still exists in Windows 10 Some of the earlier the copy of SYSPREP that was included with some of the earlier Windows 10 builds had trouble dealing with the built-in modern applications, but Microsoft does seem to have worked out the kinks.. exe Although you can run this utility from the command line, Sysprep also has a GUI interface.. You can see what this interface looks like in the figure below This is the Sysprep GUI. 34bbb28f04 Annualcreditreport.com Affiliate Program

34bbb28f04

Hum Saath Saath Hain Watch Online